**สารบาญ**  $\overline{a}$ 

 **หนา** กิตติกรรมประกาศ ค $\sim$   $\sim$   $\sim$   $\sim$  ค $\sim$  ค $\$ บทคัดยอภาษาไทย ง บทคัดย่อภาษาอังกฤษ จนได้ จะเปิด จ สารบาญตาราง ซ สารบาญภาพ ญ 3 (ญ บทที่ 1 บทนำ  $1$ บทนำ 1.1 ความสำคัญและความเป็นมาของปัญหา 1.2 วัตถุประสงค์ของการศึกษา ้ 1.3 ประโยชน์ที่ได้รับจากการศึกษา  $1.4$  ขอบเขตและวิธีคำเนินการ  $2$  $\sim$  1.5 เครื่องมืออุปกรณ์และภาษาคอมพิวเตอร์ที่ใช้ในการพัฒนา  $\sim$  4 ื่ 1.6 สถานที่ที่ใช้ในการดำเนินการ และรวบรวมข้อมูล บทที่ 2 แนวคิดทฤษฎี และบทวรรณกรรมที่เกี่ยวข้อง  $\qquad \qquad \qquad \qquad \qquad$  5 ี่ ี่ 2.1 ความรู้เกี่ยวกับข้อมูลและระบบสารสนเทศ  $\qquad \qquad \qquad$  5 ี่ 2.2การพัฒนาระบบสารสนเทศ 6 2.3ระบบฐานขอมูล 9  $2.4$  สินค้าคงคลัง 10 บทท 3การการออกแบบระบบ 14  $3.1$  การออกแบบระบบ<br>3.2 การออกแบบฐานข้อมูล 3 11 8 13 8 13 8 0  $^{15}$ 3.2 การออกแบบฐานข้อมูล บทที่ 4 การออกแบบจอภาพ 36 มหาวาน 2010 เมษายน 2010 เมษายน 2010 เมษายน 2010 เมษายน 2010 ี่  $\text{C}_4$ บทที่ 4 การออกแบบจอภาพ<br>4.1 รูปภาพหลักของเว็บไซต์ พระเลิก 13 **Mai Unive**rsity  $4.2$  จอภาพหลักของเว็บไซต์ 37 4.1 มู<sub>่</sub>มมาพทสทบองเมี่ยงตาม<br>4.2 จอภาพหลักของเว็บไซต์<br>4.3 จอภาพสำหรับผู้บริหารหรือผู้ใช้ที่มีสิทธิ์ **All 2000 31 37 2000** ิ์ 38 **À de S.1 การออกแบบระบบ<br>3.2 การออกแบบฐานข้อมูล DNU ABLO2**3 **de Santa Antional Antional Property of Santa Anti-**<br>And C<sub>3.2</sub> กรออกแบบฐานข้อมูล Co<sup>pyri</sup> 4 การออกแบบจอภาพ<br> **Copyright And An International Annuncipy of the Chiang Mai University** 4.1 รูบมาพหลักของเว็บไซต์<br>4.2 จอภาพหลักของเว็บไซต์<br>4.2 จอภาพ*สำหรับย*ั้มเริ่*นระหรือยู่ใช้*สู่สีสิทธิ์

## **สารบาญ (ตอ)**

หน้า **หน้า** บทที่ 5 บทสรุป  $5 \text{ }$  บทสรุป  $\begin{pmatrix} 0 & 0 \\ 0 & 1 \end{pmatrix}$   $\begin{pmatrix} 0 & 0 \\ 0 & 1 \end{pmatrix}$   $\begin{pmatrix} 47 & 47 \\ 0 & 1 \end{pmatrix}$ 5.1 สรุป 47  $5.2$  การประเมินผลการใช้งานระบบ 48  $5.3$  ปัญหาและอุปสรรค  $\begin{picture}(10,10) \put(0,0){\line(1,0){10}} \put(10,0){\line(1,0){10}} \put(10,0){\line(1,0){10}} \put(10,0){\line(1,0){10}} \put(10,0){\line(1,0){10}} \put(10,0){\line(1,0){10}} \put(10,0){\line(1,0){10}} \put(10,0){\line(1,0){10}} \put(10,0){\line(1,0){10}} \put(10,0){\line(1,0){10}} \put(10,0$ 5.4 แนวทางการพัฒนาตอในอนาคต 52  $\sim$  52 บรรณานุกรม 53  $n$ ากคนนวก  $55$  $\mathscr{R}$ ภาคผนวกก คู่มือการใช้งานระบบ  $\mathscr{S}$  56 ภาคผนวก ข คู่มือการติดตั้งระบบ ( ) ) = ( 87  $\,$  87  $\,$ ั้ ภาคผนวกค แบบสอบถามประเมินผลการใชงานระบบ 91  $U$ 

**ÅÔ¢ÊÔ·¸ÔìÁËÒÇÔ·ÂÒÅÑÂàªÕ§ãËÁè ÅÔ¢ÊÔ·¸ÔìÁËÒÇÔ·ÂÒÅÑÂàªÕ§ãËÁè Copyright by Chiang Mai University Copyright by Chiang Mai University All rights reserved All rights reserved**

## **สารบาญตาราง**

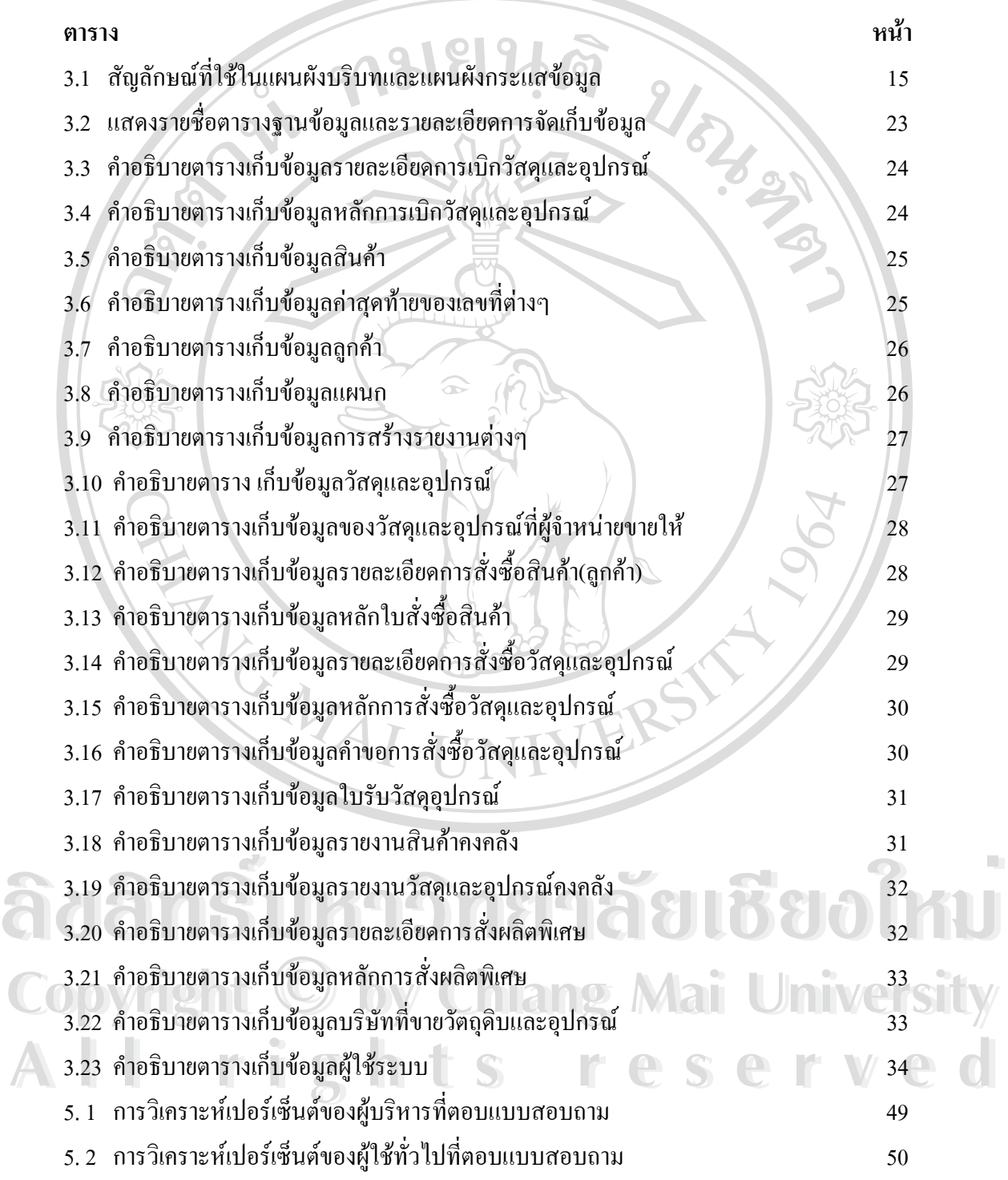

## **สารบาญตาราง (ตอ)**

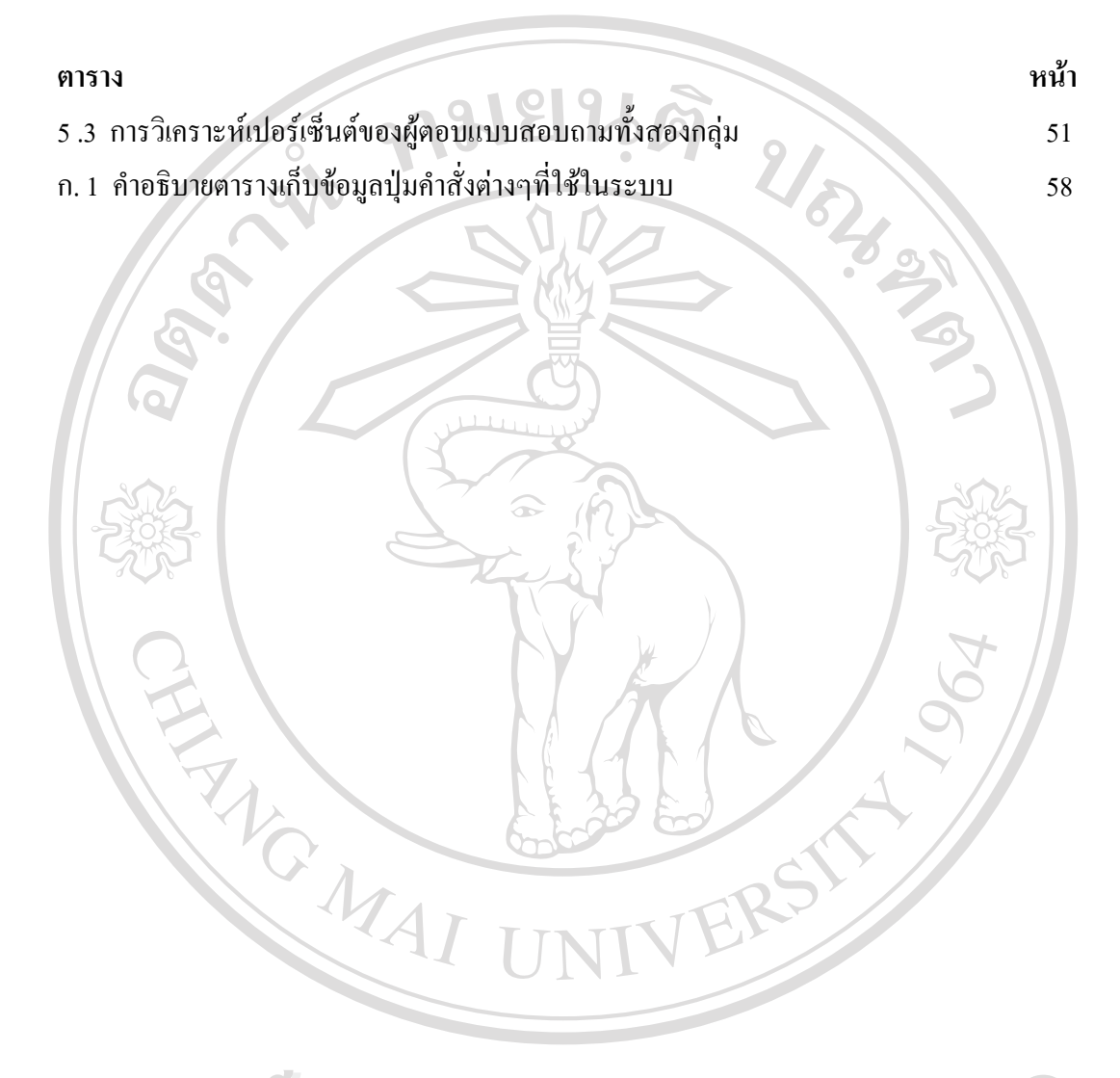

**ÅÔ¢ÊÔ·¸ÔìÁËÒÇÔ·ÂÒÅÑÂàªÕ§ãËÁè ÅÔ¢ÊÔ·¸ÔìÁËÒÇÔ·ÂÒÅÑÂàªÕ§ãËÁè Copyright by Chiang Mai University Copyright by Chiang Mai University All rights reserved All rights reserved**

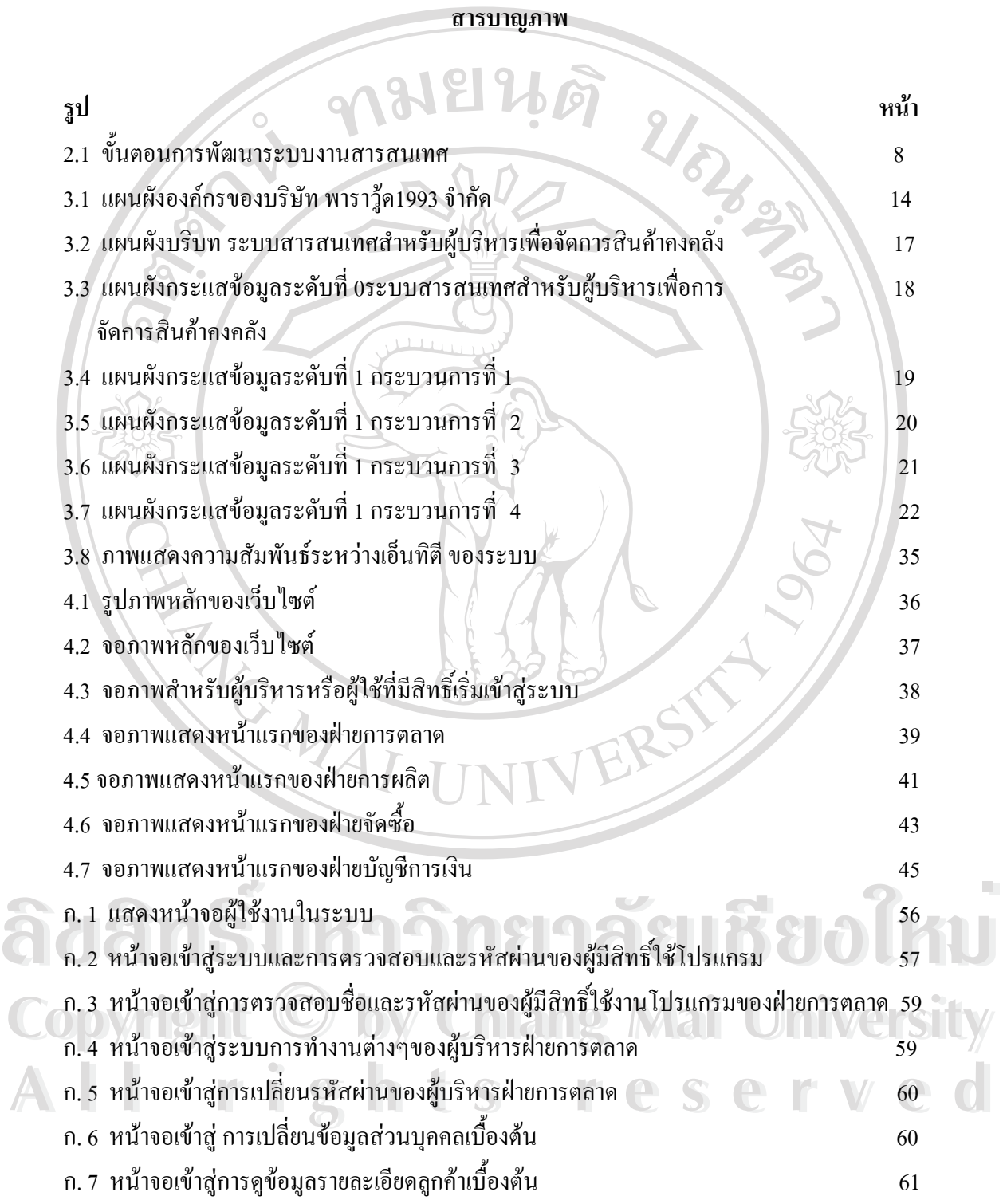

**สารบาญภาพ (ตอ)**

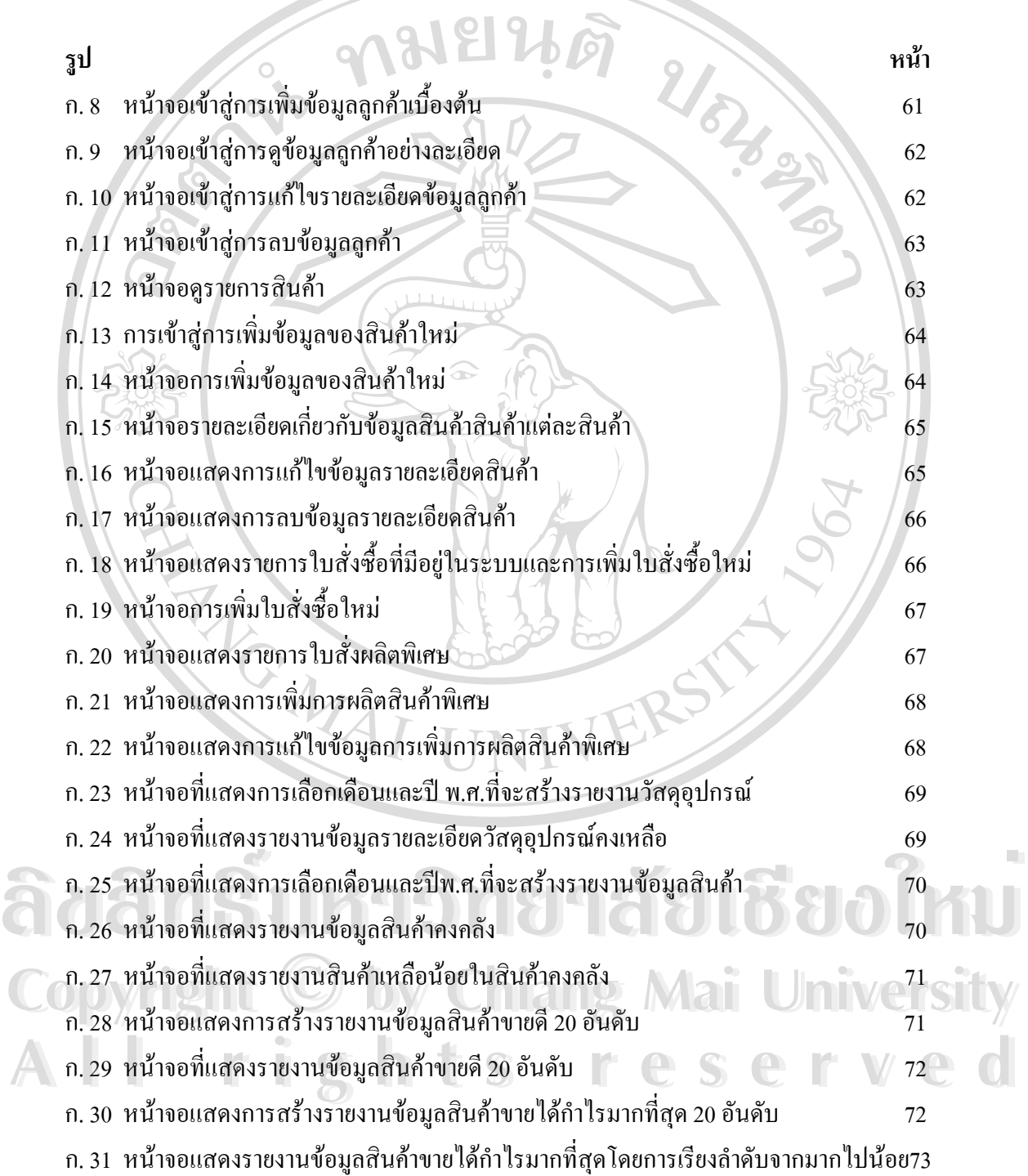

ฎ

**สารบาญภาพ (ตอ)**

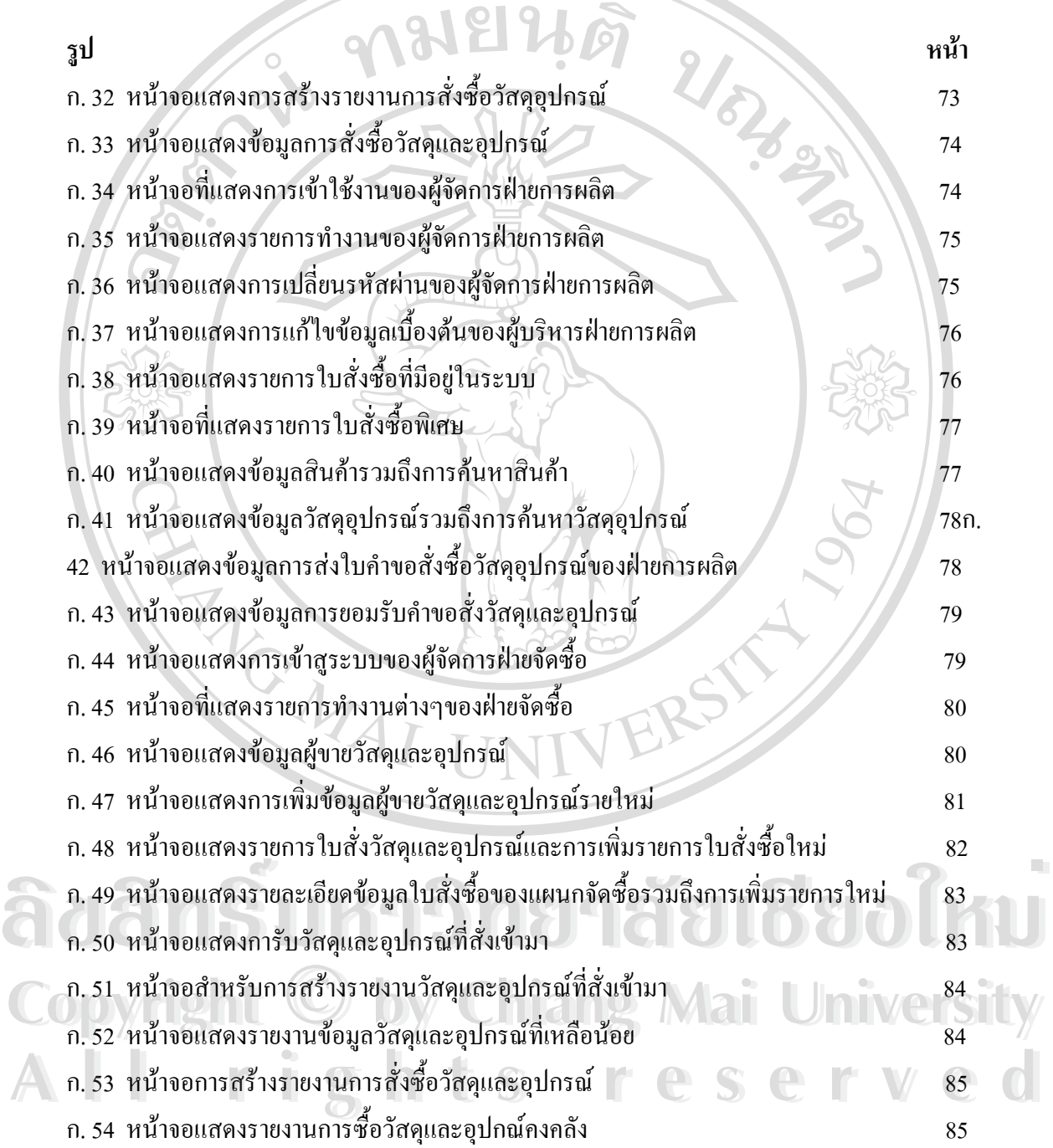

ฏ

**สารบาญภาพ (ตอ)**

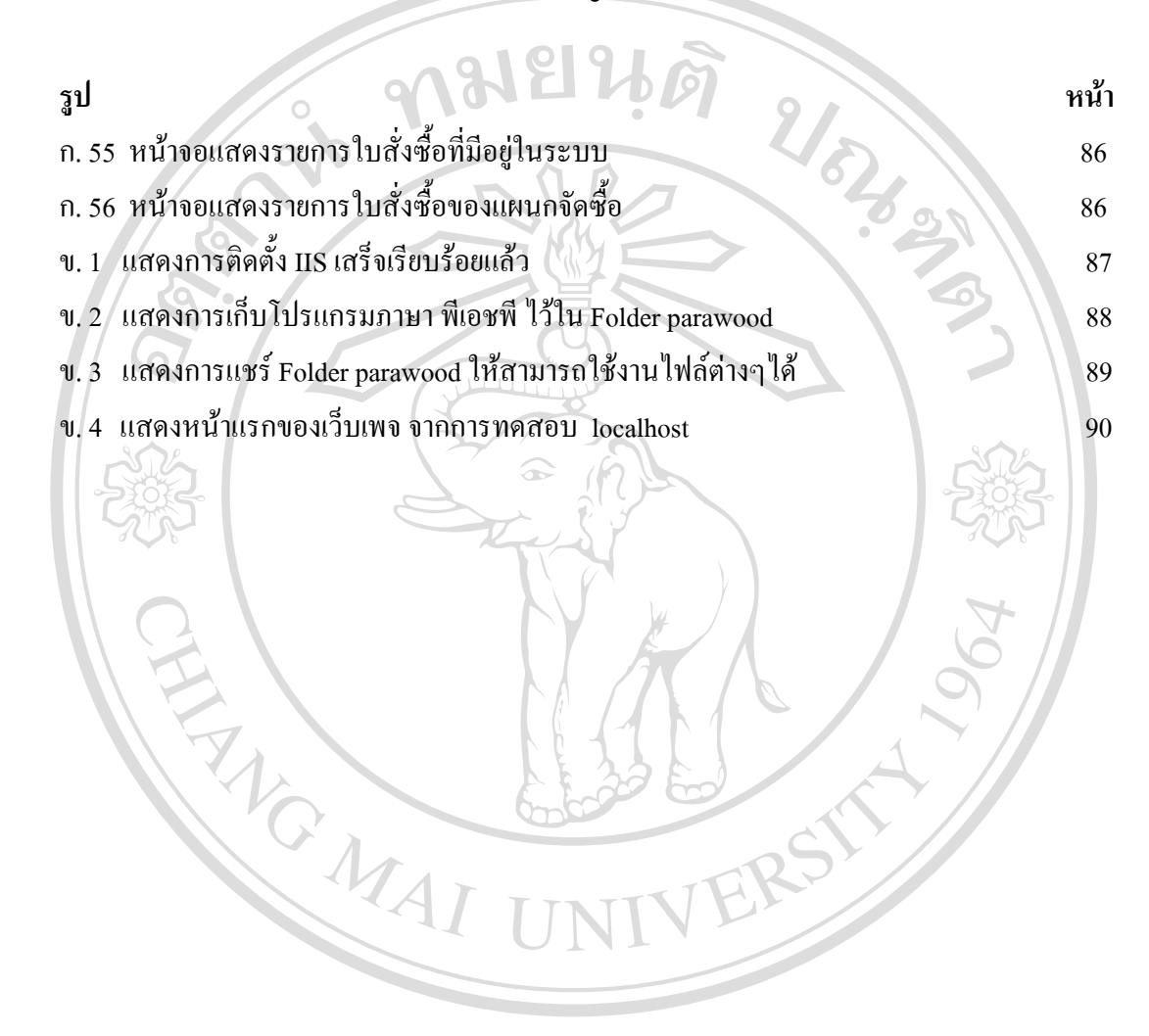

**ÅÔ¢ÊÔ·¸ÔìÁËÒÇÔ·ÂÒÅÑÂàªÕ§ãËÁè ÅÔ¢ÊÔ·¸ÔìÁËÒÇÔ·ÂÒÅÑÂàªÕ§ãËÁè Copyright by Chiang Mai University Copyright by Chiang Mai University All rights reserved All rights reserved**

ฐ